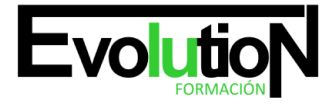

# **APLICACIONES INFORMÁTICAS DE BASES DE DATOS RELACIONALES**

**SKU:** EVOL-6609-VNO-A | **Categorías:** [INFORMÁTICA Y COMUNICACIONES,](https://formacion.cursosbonificadosevolution.es/categoria-curso/informatica-y-comunicaciones) [Programación y Desarrollo](https://formacion.cursosbonificadosevolution.es/categoria-curso/informatica-y-comunicaciones/programacion-y-desarrollo)

# **INFORMACIÓN DEL CURSO**

- **Horas** [50](https://formacion.cursosbonificadosevolution.es/horas/50)
- **Acreditado por Universidad** [SI](https://formacion.cursosbonificadosevolution.es/acreditado-por-universidad/si)
	- **Créditos ECTS** [2](https://formacion.cursosbonificadosevolution.es/creditos-ects/2)

#### CURSO DE ESPECIALIZACIÓN

#### **Objetivos**

Utilizar las funciones de las aplicaciones informáticas de bases de datos relacionales que permitan presentar y extraer la información.

#### **Contenidos**

### **Módulo 1. Conceptos generales de base de datos. Creación e introducción de datos.**

#### **UD1. Introducción y conceptos generales de la aplicación de base de datos.**

- 1.1. Qué es una base de datos.
- 1.2. Entrada y salida de la aplicación de base de datos.
- 1.3. La ventana de la aplicación de base de datos.
- 1.4. Elementos básicos de la base de datos.
- 1.5. Distintas formas de creación de una base de datos.
- 1.6. Apertura de una base de datos.
- 1.7. Guardado de una base de datos.
- 1.8. Cierre de una base de datos.
- 1.9. Copia de seguridad de la base de datos.
- 1.10. Herramientas de recuperación y mantenimiento de la base de datos.

# **UD2. Creación e inserción de datos en tablas.**

- 2.1. Concepto de registros y campos.
- 2.2. Distintas formas de creación de tablas.
- 2.3. Introducción de datos en la tabla.

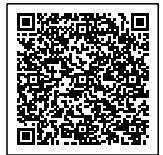

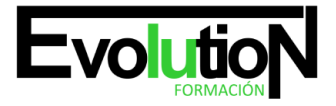

#### Telefono y whatsapp +34 630 06 65 14

- 2.4. Movimientos por los campos y registros de una tabla.
- 2.5. Eliminación de registros de una tabla.
- 2.6. Modificación de registros de una tabla.
- 2.7. Copiado y movimiento de datos.
- 2.8. Búsqueda y reemplazado de datos.
- 2.9. Creación de filtros.
- 2.10. Ordenación alfabética de campos.
- 2.11. Formatos de una tabla.
- 2.12. Creación de índices en campos.

# **Módulo 2. Realización de cambios en la estructura de tablas y creación de relaciones.**

- **UD1. Introducción.**
- **UD2. Modificación del diseño de una tabla.**
- **UD3. Cambio del nombre de una tabla.**
- **UD4. Eliminación de una tabla.**
- **UD5. Copiado de una tabla.**
- **UD6. Exportación de una tabla a otra base de datos.**
- **UD7. Importación de tablas de otra base de datos.**
- **UD8. Creación de relaciones entre tablas.**
	- 8.1. Concepto del campo clave principal.
	- 8.2. Tipos de relaciones entre tablas.

# **Módulo 3. Creación modificación y eliminación de consultas o vistas.**

# **UD1. Introducción.**

# **UD2. Creación de una consulta.**

# **UD3. Tipos de consulta.**

- 3.1. Selección de registros de tablas. Consultas de selección.
- 3.2. Modificación de registros estructura de la tabla o base de datos. Consultas de acción.

# **UD4. Guardado de una consulta.**

# **UD5. Ejecución de una consulta.**

**UD6. Impresión de resultados de la consulta.**

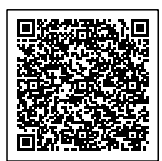

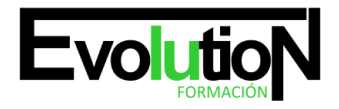

# formacionevolution.es

- **UD7. Apertura de una consulta.**
- **UD8. Modificación de los criterios de consulta.**
- **UD9. Eliminación de una consulta.**
- **Módulo 4. Creación de formularios para introducir y mostrar registros de las tablas o resultados de consultas.**

#### **UD1. Introducción.**

#### **UD2. Creación de formularios sencillos de tablas y consultas.**

- 2.1. Diseño del Formulario.
- 2.2. Asistente de Formularios.
- 2.3. Formulario.

#### **UD3. Personalización de formularios utilizando diferentes elementos de diseño.**

# **UD4. Creación de subformularios. UD5. Almacenado de formularios. UD6. Modificación de formularios. UD7. Eliminación de formularios. UD8. Impresión de formularios. UD9. Inserción de imágenes y gráficos en formularios.**

**Módulo 5. Creación de informes o reports para la impresión de registros de las tablas o resultados de consultas.**

#### **UD1. Introducción.**

#### **UD2. Creación de informes sencillos de tablas o consultas.**

- 2.1. Diseño de Informe.
- 2.2. Asistente para Informes.
- 2.3. Informe.

#### **UD3. Personalización de informes utilizando diferentes elementos de diseño.**

# **UD4. Creación de subinformes.**

### **UD5. Almacenado de informes.**

**UD6. Modificación de informes.**

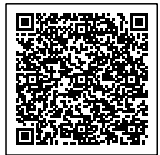

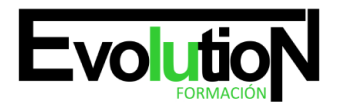

# formacionevolution.es

Telefono y whatsapp +34 630 06 65 14

- **UD7. Eliminación de informes.**
- **UD8. Impresión de informes.**
- **UD9. Inserción de imágenes y gráficos en informes.**

**UD10. Aplicación de cambios en el aspecto de los informes utilizando el procesador de texto.**

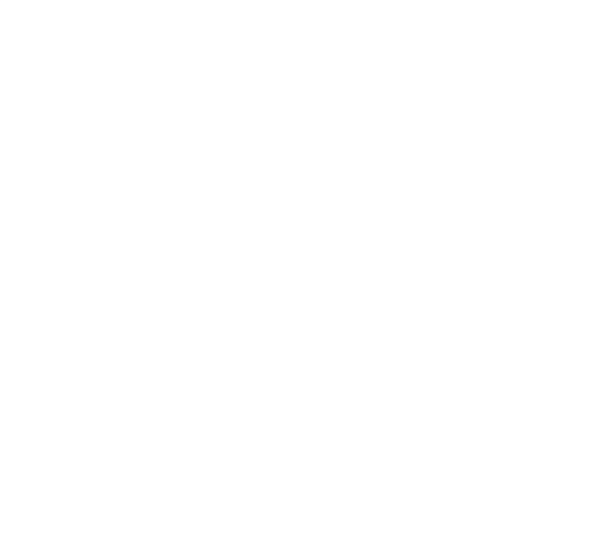

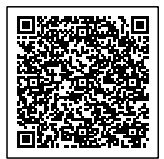